Документ подписан простой электронной подписью Информация о владельце: одинению о возделению.<br>ФИО: Сухинин Александр Александ Министерство сельского хозяйства Российской Федерации Должность: Проректор по удебдеральное восударственное бюджетное образовательное учреждение Дата подписания: 11.05.2022 00:02:32 высшего образования и высшего ооразования<br>е0еb125161f4cee9ef898b5de88f5c/dcefdc28a

> **УТВЕРЖДАЮ** Врио проректора по учебно-воспитательной работе А.А. Сухинин «28» июня 2021 г.

#### Кафедра неорганической химии и биофизики

#### РАБОЧАЯ ПРОГРАММА

по лисциплине

#### «ИНФОРМАТИКА»

Уровень высшего образования **БАКАЛАВРИАТ** Направление подготовки 35.03.08 Водные биоресурсы и аквакультура Очная форма обучения

Год начала подготовки - 2021

Рассмотрена и принята на заседании кафедры «21» июня 2021 г. Протокол № 11

Зав. кафедрой неорганической химии и биофизики к.х.н., доцент

 $\ell$ /// $\ell$  T.H. Jyuko

Санкт-Петербург  $2021$  r.

## 1. ЦЕЛИ И ЗАДАЧИ ДИСЦИПЛИНЫ

В связи с повышением роли информатики в современных условиях, постоянно возрастает внедрение компьютеров во все отрасли народного хозяйства, в том числе и в медицинские отрасли. Современный специалист любого профиля должен уверенно  $\mathbf{H}$ обработка накопление техникой, так как вычислительной обшаться  $\mathbf{c}$ экспериментальных статистических данных повсеместно производится с помощью компьютеров.

является изучение общетеоретических основ Целью изучения дисциплины математической биостатистики, а также теоретических основ информатики как науки, изучение состава и функционирования современных компьютеров, получение навыков работы на компьютере для эффективного их применения в профессиональной деятельности, а также для непрерывного, самостоятельного повышения уровня квалификации на основе современных образовательных и иных информационных технологий.

Для достижения поставленной цели необходимо решить следующие задачи:

а) Общеобразовательная задача заключается в углубленном ознакомлении студентов с основами математической биостатистики и информационных технологий, с основами статистических методов представления, группировки и обработки материалов (результатов) биологических исследований.

б) Прикладная задача освещает вопросы, касающиеся использования современных пакетов прикладных программ на уровне квалифицированного пользователя.

в) Специальная задача состоит в приобрести практические навыки по методам статистических исследований в биологии, вычислений важнейших статистических показателей и закономерностей, характеризующих совокупности биологических объектов для их эффективного применения в профессиональной деятельности.

#### ПЕРЕЧЕНЬ ПЛАНИРУЕМЫХ РЕЗУЛЬТАТОВ ОСВОЕНИЯ ПО  $2.$ ДИСЦИПЛИНЕ (МОДУЛЮ), СООТНЕСЕННЫХ С ПЛАНИРУЕМЫМИ РЕЗУЛЬТАТАМИ ОСВОЕНИЯ ОБРАЗОВАТЕЛЬНОЙ ПРОГРАММЫ

В результате освоения дисциплины обучающийся готовится к следующим типам деятельности, в соответствии с образовательным стандартом ФГОС ВО 35.03.08 Водные биоресурсы и аквакультура.

Область профессиональной деятельности:

15 Рыбоводство и рыболовство.

## Компетенции обучающегося, формируемые в результате освоения дисциплины Изучение дисциплины должно сформировать следующие компетенции:

а) Общепрофессиональные компетенции (ОПК):

Способен решать типовые задачи профессиональной деятельности на основе знаний основных законов математических, естественнонаучных и общепрофессиональных дисциплин с применением информационнокоммуникационных технологий (ОПК-1)

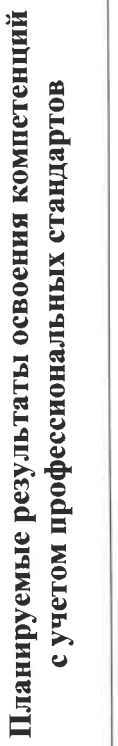

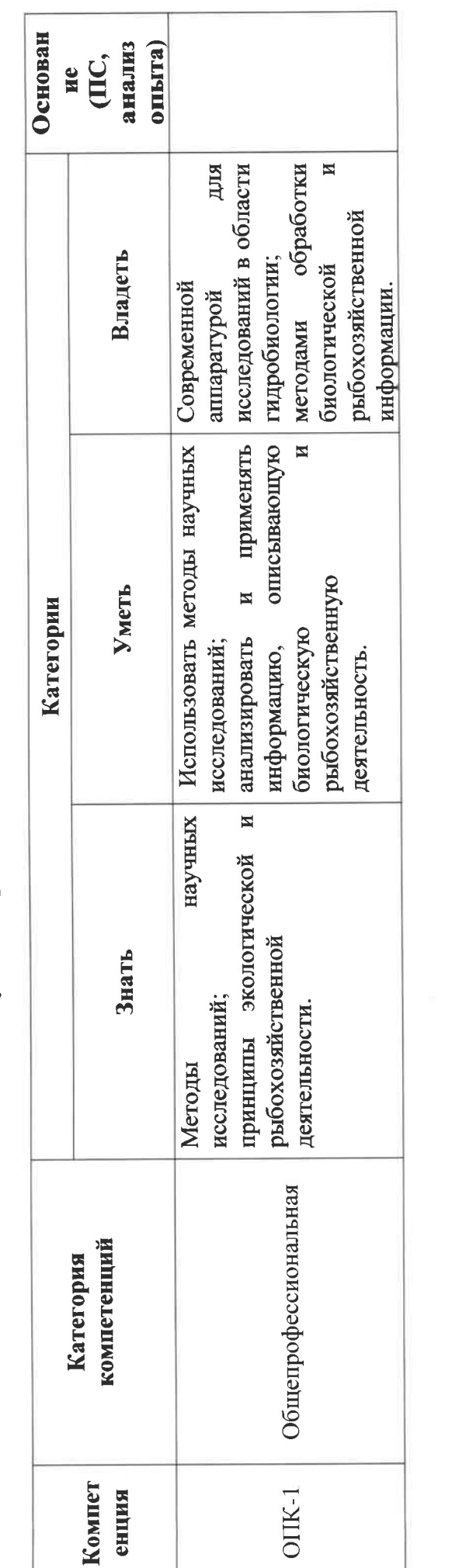

# 3. МЕСТО ДИСЦИПЛИНЫ В СТРУКТУРЕ ОПОП

Дисциплина Б.1.О.35 «Информатика» является дисциплиной обязательной части федерального государственного образовательного стандарта высшего образования по направлению подготовки 35.03.08 Водные биоресурсы и аквакультура.

Осваивается в 2 семестре на 1 курсе.

При обучении дисциплины «Информатика» используются знания и навыки, полученные студентами при освоении школьного курса математики и информатики в соответствии с государственным стандартом общего образования.

Дисциплина «Информатика» является дисциплиной, на которой строятся последующие дисциплины, такие как:

1.Биофизика.

2.Экономика.

3. Методы научных исследований.

## 4. ОБЪЕМ ДИСЦИПЛИНЫ «ИНФОРМАТИКА»

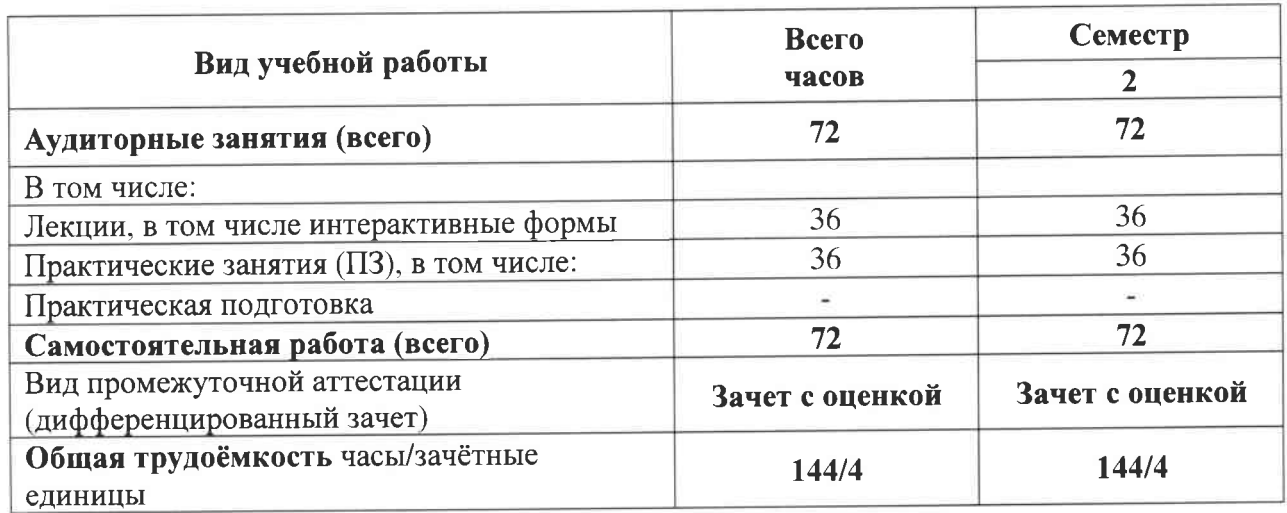

#### Объем дисциплины "Информатика" для очной формы обучения  $4.1.$

# 5. СОДЕРЖАНИЕ ДИСЦИПЛИНЫ "ИНФОРМАТИКА"<br>5.1. Содержание дисциплины "Информатика" для очной формы обучения

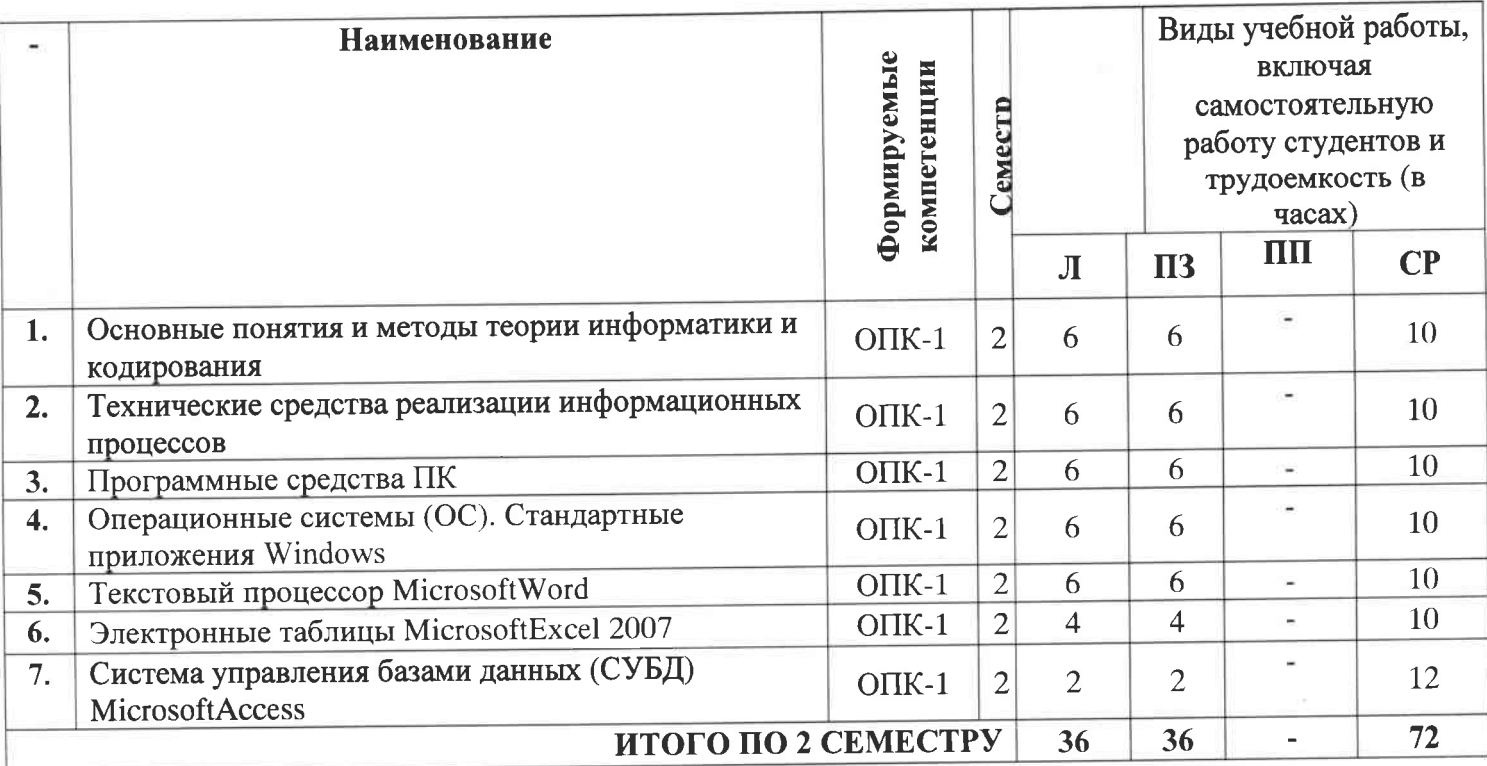

## 6. ПЕРЕЧЕНЬ УЧЕБНО-МЕТОДИЧЕСКОГО ОБЕСПЕЧЕНИЯ ДЛЯ САМОСТОЯТЕЛЬНОЙ РАБОТЫ ОБУЧАЮЩИХСЯ ПО ДИСЦИПЛИНЕ

#### 6.1. Методические указания для самостоятельной работы

- 1. Учебно-методическое пособие по организации самостоятельной работы студентов по направлениям подготовки, реализуемым в СПбГАВМ [Электронный ресурс] / А.А. Сухинин [и др.]; СПбГАВМ - СПб.: Изд-во СПбГАВМ, 2018. - 67 с. - Режим доступа:https://ebs.spbguvm.ru/MarcWeb2/Download.asp?type=2&filename=МЕТОДИ ЧКА%20СМР%20Пристач%202018%20%20222.pdf&reserved=МЕТОДИЧКА%20С МР%20Пристач%202018%20%20222 (дата обращения: 21.06.2021)
- 2. Иголинская М.К., Белов Е.А. Методические указания к лабораторным работам по MicrosoftOfficeWord Текстовый редактор (часть первая). информатике 2007/Иголинская М.К., Белов Е.А. - СПб:СПбГАВМ, 2010. - 40 с.
- 3. Иголинская М.К., Смирнова Е.М., Лебединская Н.А. MicrosoftOffice. Методические Электронные таблицы Excel/Иголинская М.К., Смирнова Е.М., указания. Лебединская Н.А. - СПб:СПбГАВМ, 2016. - 78с.
- 4. Иголинская М.К. Основы работы с системой управления базами данных Access лабораторным работам руководство  $\mathbf{K}$  $\overline{10}$ Методическое 2007. информатике/Иголинская М.К. - СПб:СПбГАВМ, 2013. - 60с.

### 6.2. Литература для самостоятельной работы

- 1. Иголинская М.К., Смирнова Е.М., Лебединская Н.А. Краткий курс по теории вероятностей и математической статистике / Иголинская М.К., Смирнова Е.М., СПб: СПбГАВМ, 2015. - 58с.
- 2. Макарова Н.В. Информатика: учебник / Н.В. Макарова. 5-е изд., пераб. М., Финансы и статистика, 2009. - 768с.
- 3. Мхитарян В.С. Статистика: учебник / В.С. Мхитарян [и др.]; под ред. В.С. Мхитаряна. - М.: Экономист, 2006. - 669 с.
- 4. Симанович С.В. Информатика. Базовый курс: учебник / С.В. Симанович. 2-е изл. – СПб.: Питер, 2006. – 640с.
- 5. Соболь Б.В. Информатика: учебник / Б.В. Соболь и др. Ростов н/Д: Феникс,  $2006. - 448c.$
- 6. Степанов А.Н. Информатика: учебник / А.Н. Степанов. 5-е изд. СПб.: Питер,  $2007 - 765c.$
- 7. Фадеева Л.Н. Теория вероятностей и математическая статистика: учеб.пособие / Л.Н. Фадеева, А.В. Лебедев; под ред. Л.Н. Фадеевой. - 2-е изд., перераб. и доп. -М.: Эксмо, 2010. - 496с.

### 7. ПЕРЕЧЕНЬ ОСНОВНОЙ И ДОПОЛНИТЕЛЬНОЙ ЛИТЕРАТУРЫ, НЕОБХОДИМОЙ ДЛЯ ОСВОЕНИЯ ДИСЦИПЛИНЫ

#### а) основная литература:

- Математическая статистика в Excel [Электронный ресурс] : практ. рук. к лаб. 1. работе по стат. с использ. электрон. табл. Excel для студентов 1-го курса всех фак., для студентов заоч. фак., для аспирантов вет. спец. / сост. М. Г. Иголинская, Е. М. Смирнова; СПбГАВМ. - Санкт-Петербург : СПбГАВМ, 2017. - 24 с. Электронные ресурсы: Иголинская, Смирнова МАТ. (Дата обращения 21.06.2021 г.)
- Рудакова, Л.В. Информационные технологии в аналитическом контроле  $2.$ биологически активных веществ [Электронный ресурс] : монография / Л.В. Рудакова, О.Б. Рудаков. — Электрон. дан. — Санкт-Петербург : Лань, 2015. — 364 с. - Режим доступа: https://e.lanbook.com/book/60658. - Загл. с экрана. (Дата обращения 21.06.2021 г.)
- Степанов, В.Г. Применение методов непараметрической статистики в  $3.$ исследованиях сельскохозяйственной биологии и ветеринарной медицины [Электронный ресурс] : учебное пособие / В.Г. Степанов. - Электрон. дан. -

Санкт-Петербург : Лань, 2019. — 56 с. — Режим доступа https://e.lanbook.com/book/111905. — Загл. с экрана. (Дата обращения 21.06.2021 г.)

https://e.lanbook.com/book/111905. — загл. с экрана. (дата ооращения 21.00.2021 г.)<br>4. Текстовый редактор MS WORD 2007 [Электронный ресурс] : учебно-метод пособие по информ. для студентов 1-го курса всех фак., для студентов заоч. отдния и для асп. вет. спец. / сост. М. К. Иголинская, Н. А. Лебединская, Е. М. Смирнова; СПбГАВМ. - Санкт-Петербург : Изд-во СПбГАВМ, 2016. - 67 с. Электронные ресурсы: Иголинская, Лебединская, Смирнова. (Дата обращения  $21.06.2021$  r.)

#### б) дополпительпая лптература:

- 1. Толстик Н.В. Статистика : Учеб. -метод. пособие для студ. экономических колледжей и техникумов / Толстик Надежда Владимировна Матегорина Наталья Михайловна. - Ростов н/Д : Феникс, 2000. - 480 с. - (Учебники XXI века). - ISBN 5-222-01360-Х: 50р.- 1 экз.
- 2. Афанасьев В.Н. Статистика сельского хозяйства : Учеб. пособ. / Афанасьев Владимир Николаевич, Маркова Аида Ивановна. - М. : Финансы и статистика, 2002. - 272 с. : ил. - ISBN 5-279-02429-5 : 77-00 p. -1 экз
- 3. Пифо, Ханс-Петер. Статистика : для бакалавров по спец. : Агробиология (АБ), Аграрные науки (АН) и Возобновляемые природные ресурсы (ВПР) в Университет Хоэнхайм. 1. семестр (АБ, АН, ВПР), 3. семестр (ВПР) / Пифо Ханс-Петер ; пер с нем. И.Ф. Кузяковой. - М. : Изд-во внииА,2011. -287 с, - ISBN 978-5-92з8-0Т24-8:
- 400-00. 2 экз.<br>4. Статистика: учеб. для вузов: доп. Минобрнауки РФ / И. И. Елисеева [и др.]; под ред. И. И. Елисеевой. - М. : Проспект, 2013. - 448 с. - ISBN 978-5-392-07421-1 : 400-00.

- 1 экз.

- 5. Каймин В.А. Информатика : учебное пособие / В. А. Каймин. 2-е изд. москва: риор, 2013. - |24 с. - ISBN 978-5-3б9-00179-0 : 18б-00. \_ 1 экз.
- 6. Краткий курс по теории вероятностей и математической статистике : учеб.метод. пособие по высш. мат. / сост. М. К. Иголинская, Е. М. Смирнова; СПбгАвм. - Санкт-Петербург : СПбГАВМ, 2017. - 65 с. - 60-00. - 9 экз.

## 8. ПЕРЕЧЕНЬ РЕСУРСОВ ИНФОРМАЦИОННО\_ТЕЛЕКОММУНИКАЦИОННОЙ СЕТИ «ИНТЕРНЕТ» НЕОБХОДИМЫЕ ДЛЯ ОСВОЕНИЯ ДИСЦИПЛИНЫ

Для подготовки к практическим занятиям и выполнения самостоятельной работы студенты могут использовать следующие Интернет-ресурсы:

#### Электронно-библиотечные системы:

- 1. ЭБС «СПБГУВМ»
- 2. ЭБС «Издательство «Лань»
- 3. ЭБС «Консультант студента»
- 4. Справочно-правовая система «КонсультантПлюс»
- 5. Университетская информационная система «РОССИЯ»
- 6. Полнотекстовая база данных POLPRED.COM
- 7. Научная электронная библиотека ELIBRARY.RU
- 8. Российская научная Сеть
- 9. Электронно-библиотечная система IOlib
- 10. База данных международных индексов научного цитирования Web of Science

11. Полнотекстовая междисциплинарная база данных по сельскохозяйственным и экологическим наукам ProQuest AGRICULTURAL AND ENVIRONMENTAL SCIENCE DATABASE

http://prospektnauki.ru/ebooks/ «Квадро» издательства хозяйство. Ветеринария» «Сельское 13. Коллекция http://www.iprbookshop.ru/586.html

## 9. МЕТОДИЧЕСКИЕ УКАЗАНИЯ ДЛЯ ОБУЧАЮЩИХСЯ ПО ОСВОЕНИЮ ДИСЦИПЛИНЫ

Методические рекомендации для студентов - это комплекс рекомендаций и разъяснений, позволяющих студенту оптимальным образом организовать процесс изучения данной дисциплины.

Содержание методических рекомендаций, как правило, может включать:

Советы по планированию и организации времени, необходимого на изучение дисциплины. Описание последовательности действий студента, или «сценарий изучения дисциплины».

Утреннее время является самым плодотворным для учебной работы (с 8-14 часов), затем послеобеденное время (с16-19 часов) и вечернее время (с 20-24 часов). Самый трудный материал рекомендуется к изучению в начале каждого временного интервала после отдыха. Через 1.5 часа работы необходим перерыв (10-15 минут), через 4 часа работы перерыв должен составлять 1 час. Частью научной организации труда является овладение техникой умственного труда. В норме студент должен уделять учению около 10 часов в день (6 часов в вузе, 4 часа – дома).

Рекомендации по работе над лекционным материалом  $\bullet$ 

При подготовке к лекции студенту рекомендуется:

1) просмотреть записи предшествующей лекции и восстановить в памяти ранее изученный материал;

2) полезно просмотреть и предстоящий материал будущей лекции;

3) если задана самостоятельная проработка отдельных фрагментов темы прошлой лекции, то ее надо выполнить не откладывая;

4) психологически настроиться на лекцию.

Эта работа включает два основных этапа: конспектирование лекций и последующую работу над лекционным материалом.

Под конспектированием подразумевают составление конспекта, т.е. краткого письменного изложения содержания чего-либо (устного выступления - речи, лекции, доклада и т.п. или письменного источника - документа, статьи, книги и т.п.).

Методика работы при конспектировании устных выступлений значительно отличается от методики работы при конспектировании письменных источников.

Конспектируя письменные источники, студент имеет возможность неоднократно прочитать нужный отрывок текста, поразмыслить над ним, выделить основные мысли автора, кратко сформулировать их, а затем записать. При необходимости он может отметить и свое отношение к этой точке зрения. Слушая же лекцию, студент большую часть комплекса указанных выше работ должен откладывать на другое время, стремясь использовать каждую минуту на запись лекции, а не на ее осмысление - для этого уже не остается времени. Поэтому при конспектировании лекции рекомендуется на каждой странице отделять поля для последующих записей в дополнение к конспекту.

Записав лекцию или составив ее конспект, не следует оставлять работу над лекционным материалом до начала подготовки к зачету. Нужно проделать как можно раньше ту работу, которая сопровождает конспектирование письменных источников и которую не удалось сделать во время записи лекции, - прочесть свои записи, расшифровав отдельные сокращения, проанализировать текст, установить логические связи между его элементами, в ряде случаев показать их графически, выделить главные мысли, отметить частности, консультации обработки,  $\, {\bf B}$ дополнительной вопросы, требующие преподавателя.

При работе над текстом лекции студенту необходимо обратить особое внимание на проблемные вопросы, поставленные преподавателем при чтении лекции, а также на его залания и рекомендации.

Для каждой лекции, практического занятия и лабораторной работы приводятся номер, тема, перечень рассматриваемых вопросов, объем в часах и ссылки на рекомендуемую литературу. Для занятий, проводимых в интерактивных формах, должна указываться их организационная форма: компьютерная симуляция, деловая или ролевая игра, разбор конкретной ситуации и т.д.

Рекомендации по подготовке к практическим занятиям

Практические (семинарские) занятия составляют важную часть профессиональной подготовки студентов. Основная цель проведения практических (семинарских) занятий формирование у студентов аналитического, творческого мышления путем приобретения практических навыков. Так же практические занятия проводятся с целью углубления и закрепления знаний, полученных на лекциях и в процессе самостоятельной работы над нормативными документами, учебной и научной литературой. При подготовке к практическому занятию для студентов необходимо изучить или повторить теоретический материал по заданной теме.

При подготовке к практическому занятию студенту рекомендуется придерживаться следующего алгоритма;

1) ознакомится с планом предстоящего занятия;

2) проработать литературные источники, которые были рекомендованы и ознакомиться с вводными замечаниями к соответствующим разделам.

Методические указания к практическим (семинарским) занятиям по дисциплине наряду с рабочей программой и графиком учебного процесса относятся к методическим документам, определяющим уровень организации и качества образовательного процесса.

Содержание практических (семинарских) занятий фиксируется в рабочих учебных программах дисциплин в разделах «Перечень тем практических (семинарских) занятий».

Важнейшей составляющей любой формы практических занятий являются задания. Основа в задании - пример, который разбирается с позиций теории, развитой в лекции. Как правило, основное внимание уделяется формированию конкретных умений, навыков, что и определяет содержание деятельности студентов - решение задач, лабораторные работы, уточнение категорий и понятий науки, являющихся предпосылкой правильного мышления и речи.

Практические (семинарские) занятия выполняют следующие задачи:

- стимулируют регулярное изучение рекомендуемой литературы, а также внимательное отношение к лекционному курсу;

- закрепляют знания, полученные в процессе лекционного обучения и самостоятельной работы над литературой;

- расширяют объём профессионально значимых знаний, умений, навыков;

- позволяют проверить правильность ранее полученных знаний;

- прививают навыки самостоятельного мышления, устного выступления;

- способствуют свободному оперированию терминологией;

- предоставляют преподавателю возможность систематически контролировать уровень самостоятельной работы студентов.

Методические указания к практическим (семинарским) занятиям по дисциплине должны быть ориентированы на современные условия хозяйствования, действующие нормативные документы, передовые технологии, на последние достижения науки, техники и практики, на современные представления о тех или иных явлениях, изучаемой лействительности.

• Рекомендации по работе с литературой.

Работа с литературой важный этап самостоятельной работы студента по освоению предмета, способствующий не только закреплению знаний, но и расширению кругозора, умственных способностей, памяти, умению мыслить, излагать и подтверждать свои гипотезы и идеи. Кроме того, развиваются навыки научно-исследовательской работы, необходимые в дальнейшей профессиональной деятельности.

Приступая к изучению литературы по теме, необходимо составлять конспекты, выписки, заметки. Конспектировать в обязательном порядке следует труды теоретиков, которые позволяют осмыслить теоретический базис исследования. В остальном можно ограничиться выписками из изученных источников. Все выписки, цитаты обязательно должны иметь точный «обратный адрес» (автор, название работы, год издания, страница и т.д.). Желательно написать сокращенное название вопроса, к которому относится выписка или цитата. Кроме того, необходимо научиться сразу же составлять картотеку специальной литературы и публикаций источников, как предложенных преподавателем, так и выявленных самостоятельно, а также обратиться к библиографическим справочникам, летописи журнальных статей, книжной летописи, реферативным журналам. При этом публикации источников (статей, названия книг и т.д.) писать на правилам которые необходимо согласно заполнять карточках. отлельных библиографического описания (фамилия, инициалы автора, название работы. Место издания, издательство, год издания, количество страниц, а для журнальных статей название журнала, год издания, номера страниц). На каждой карточке целесообразно фиксировать мысль автора книги или факт из этой книги лишь по одному конкретному вопросу. Если в работе, даже в том же абзаце или фразе, содержатся еще суждения или факты по другому вопросу, то их следует выписывать на отдельную карточку. Изложение лолжно быть сжатым, точным, без субъективных оценок. На оборотной стороне карточки можно лелать собственные заметки о данной книге или статье, ее содержании, структуре, о том, на каких источниках она написана и пр.

• Разъяснения по поводу работы с контрольно-тестовыми материалами по курсу, рекомендации по выполнению домашних заданий.

Тестирование - это проверка, которая позволяет определить: соответствует ли реальное поведение программы ожидаемому, выполнив специально подобранный набор тестов. Тест - это выполнение определенных условий и действий, необходимых для проверки работы тестируемой функции или её части. На каждый вопрос по дисциплине необходимо правильно ответить выбрав один вариант.

#### 10. ВОСПИТАТЕЛЬНАЯ РАБОТА

В рамках реализации дисциплины проводится воспитательная работа для формирования современного научного мировоззрения и системы базовых ценностей, формирования и развития духовно-нравственных, гражданско-патриотических ценностей, системы эстетических и этических знаний и ценностей, установок толерантного сознания в обществе, формирования у студентов потребности к труду как первой жизненной необходимости, высшей ценности и главному способу достижения жизненного успеха, лля осознания социальной значимости своей будущей профессии.

#### 11. ПЕРЕЧЕНЬ ИНФОРМАЦИОННЫХ ТЕХНОЛОГИЙ, ИСПОЛЬЗУЕМЫХ ПРИ ОСУЩЕСТВЛЕНИИ ОБРАЗОВАТЕЛЬНОГО ПРОЦЕССА

предусмотрено использование  $\overline{10}$ дисциплине  $11.1.B$ учебном процессе информационных технологий:

ведение практических занятий с использованием мультимедиа;  $\checkmark$ 

интерактивные технологии (проведение диалогов, коллективное обсуждение  $\checkmark$ различных подходов к решению той или иной учебно-профессиональной задачи);

взаимодействие с обучающимися посредством электронной почты;  $\checkmark$ 

совместная работа в Электронной информационно-образовательной  $\checkmark$ среде CIT6FABM: https://lk.spbguvm.ru/login/index.php

### 11.2. Программное обеспечение

## Перечень лицензионного и свободно распространяемого программного обеспечения, в том числе отечественного производства

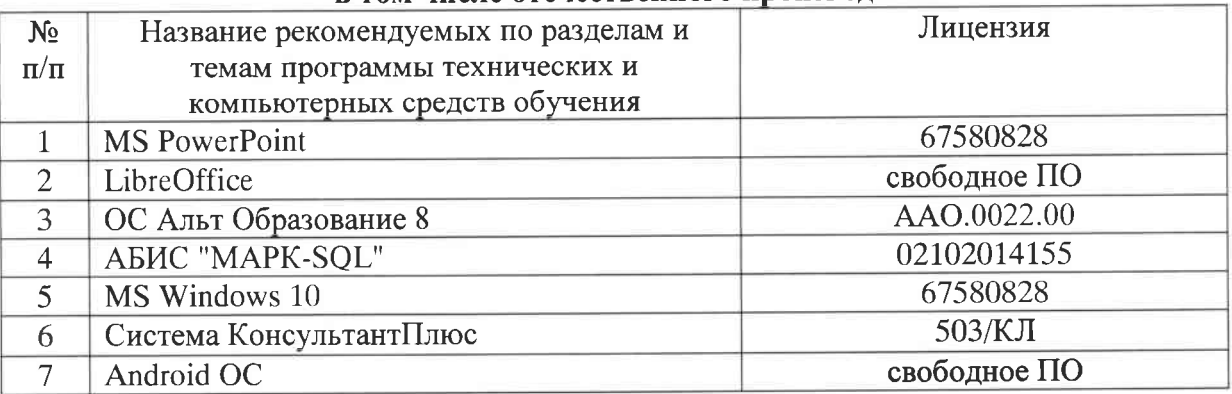

# 12. МАТЕРИАЛЬНО-ТЕХНИЧЕСКАЯ БАЗА, НЕОБХОДИМАЯ ДЛЯ<br>ОСУЩЕСТВЛЕНИЯ ОБРАЗОВАТЕЛЬНОГО ПРОЦЕССА ПО ДИСЦИПЛИНЕ

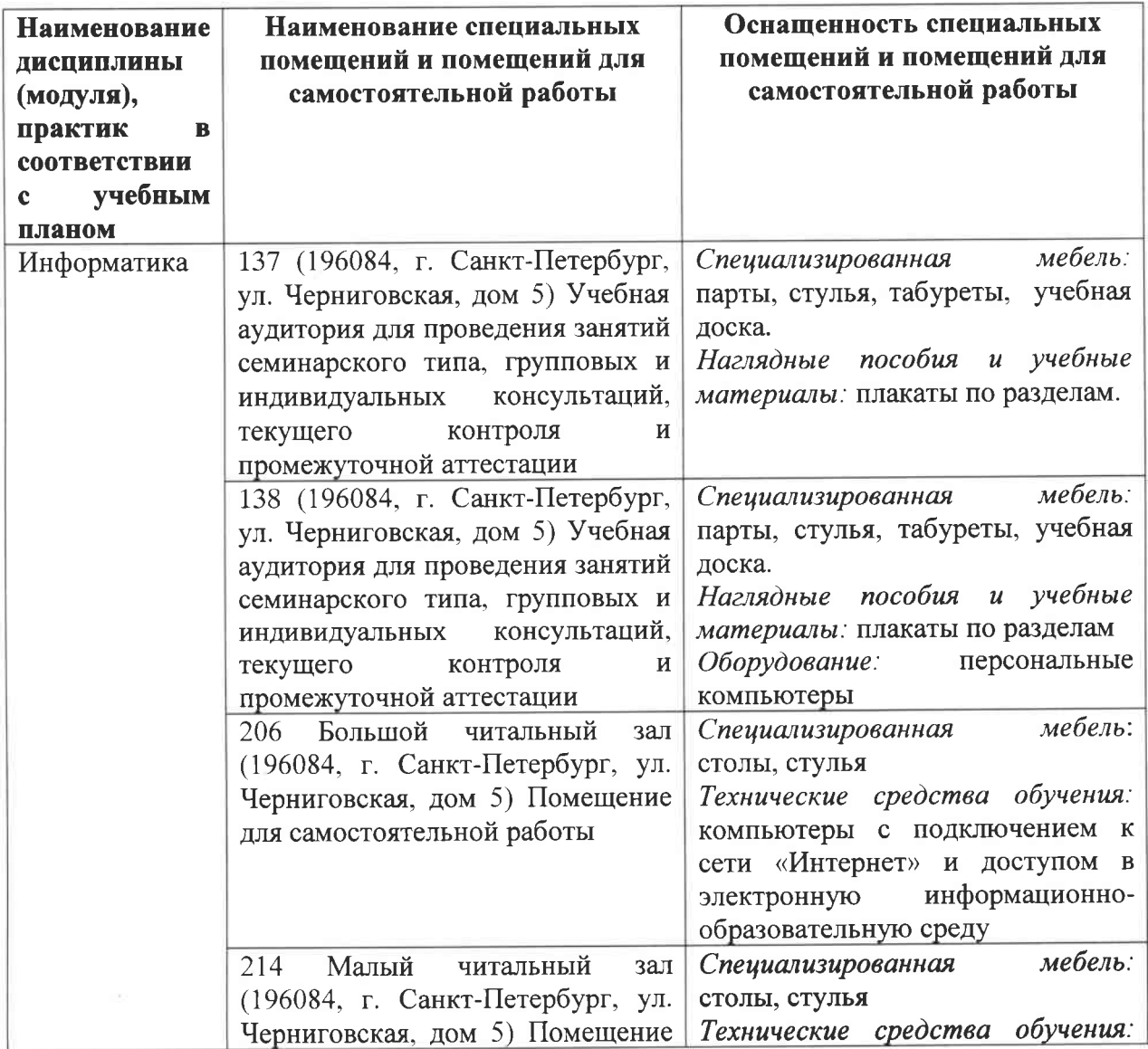

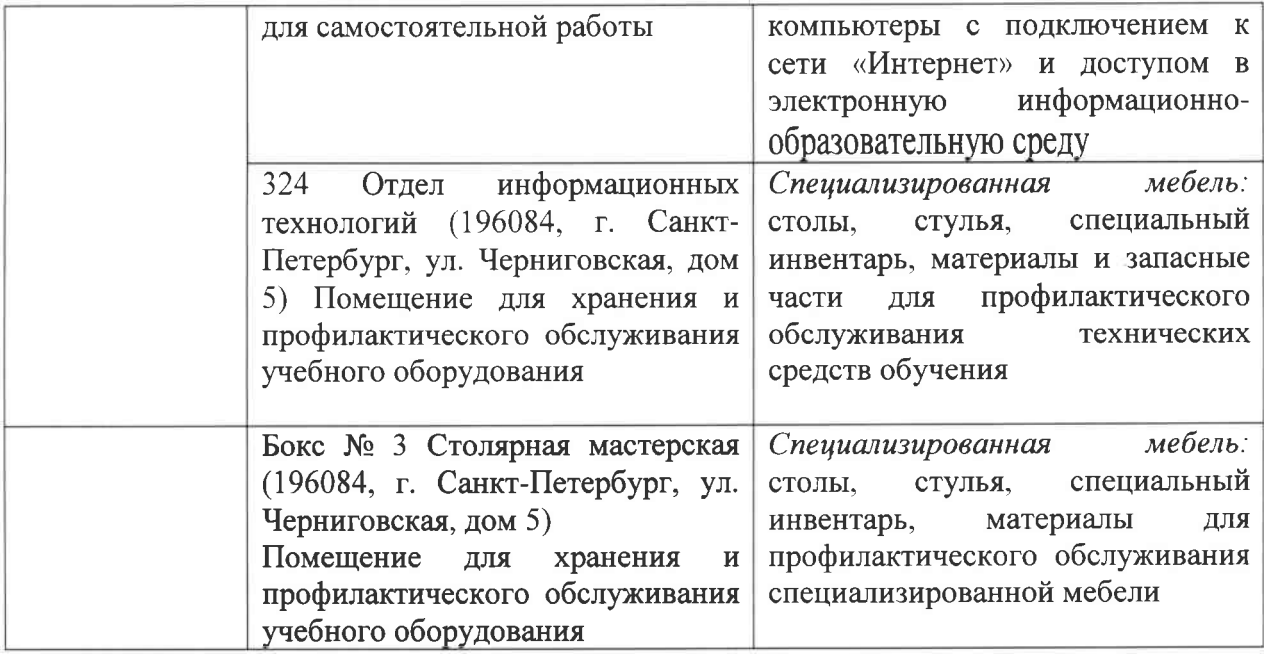

Приложение 1 на 13 л.

Рабочую программу составил:

кандидат педагогических наук

Cruy Смирнова Е.М.

Рецензенты:

доктор биологических наук, профессор Карпенко Л.Ю.

кандидат технических наук, Чумаков С.И. доцент

Рецензии представлены в деканат факультета.

#### Приложение 1

Министерство сельского хозяйства Российской Федерации Федеральное государственное бюджетное образовательное учреждение высшего образования «Санкт-Петербургский государственный университет ветеринарной медицины»

Кафедра неорганической химии и биофизики

ФОНД ОЦЕНОЧНЫХ СРЕДСТВ текущего контроля/промежуточной аттестации обучающихся при освоении ОПОП ВО, реализующей ФГОС ВО по дисциплине «ИНФОРМАТИКА» Уровень высшего образования **БАКАЛАВРИАТ** Направление подготовки 35.03.08 Водные биоресурсы и аквакультура Год начала подготовки - 2021

> Рассмотрена и принята на заседании кафедры «21» июня 2021 г. Протокол № 11

Зав. кафедрой неорганической химии и биофизики

elyny K.X.H., доцент

Санкт-Петербург  $2021 E$ 

# 1. ПАСПОРТ ФОНДА ОЦЕНОЧНЫХ СРЕДСТВ

## Таблица 1

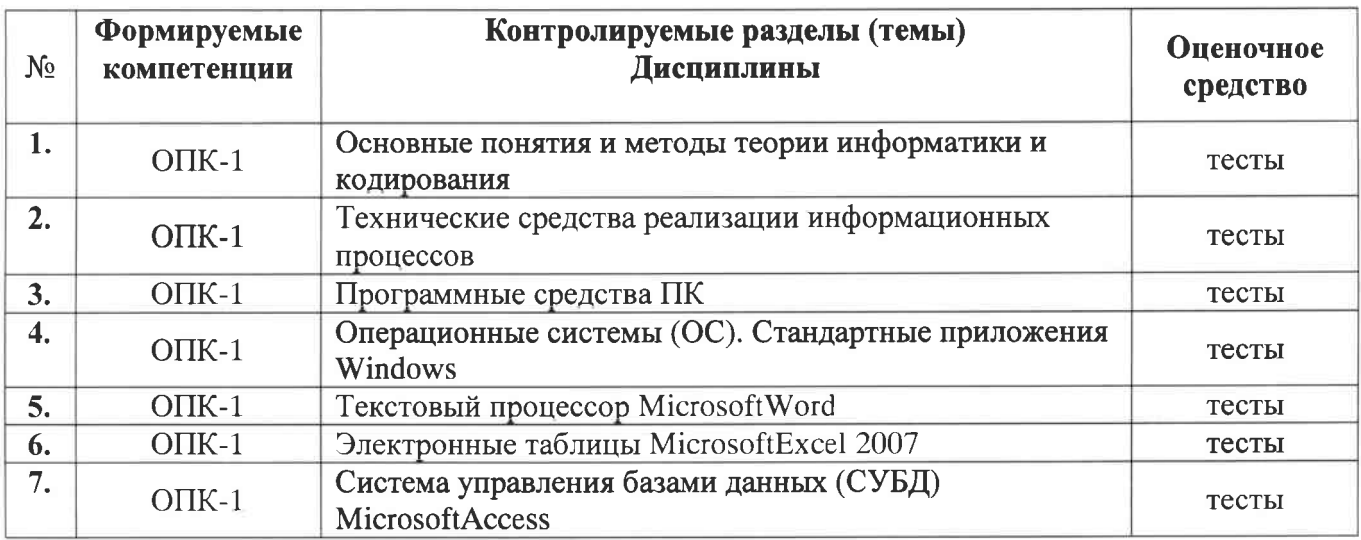

# Примерный перечень оценочных средств

## Таблица 2

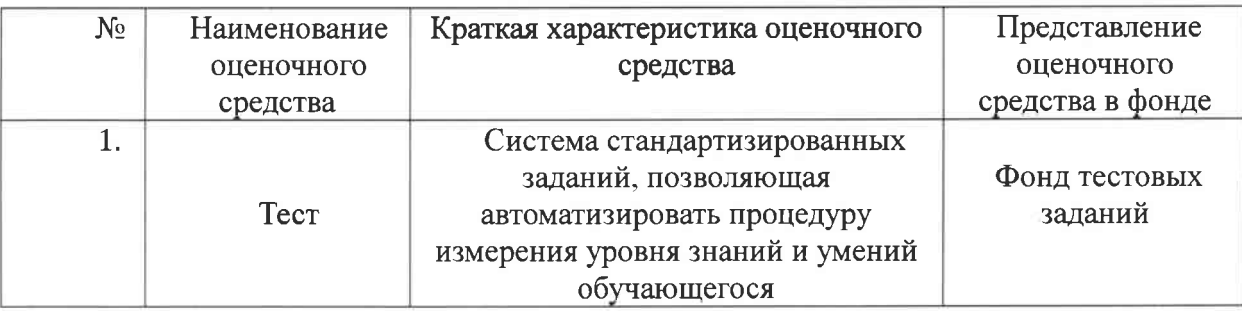

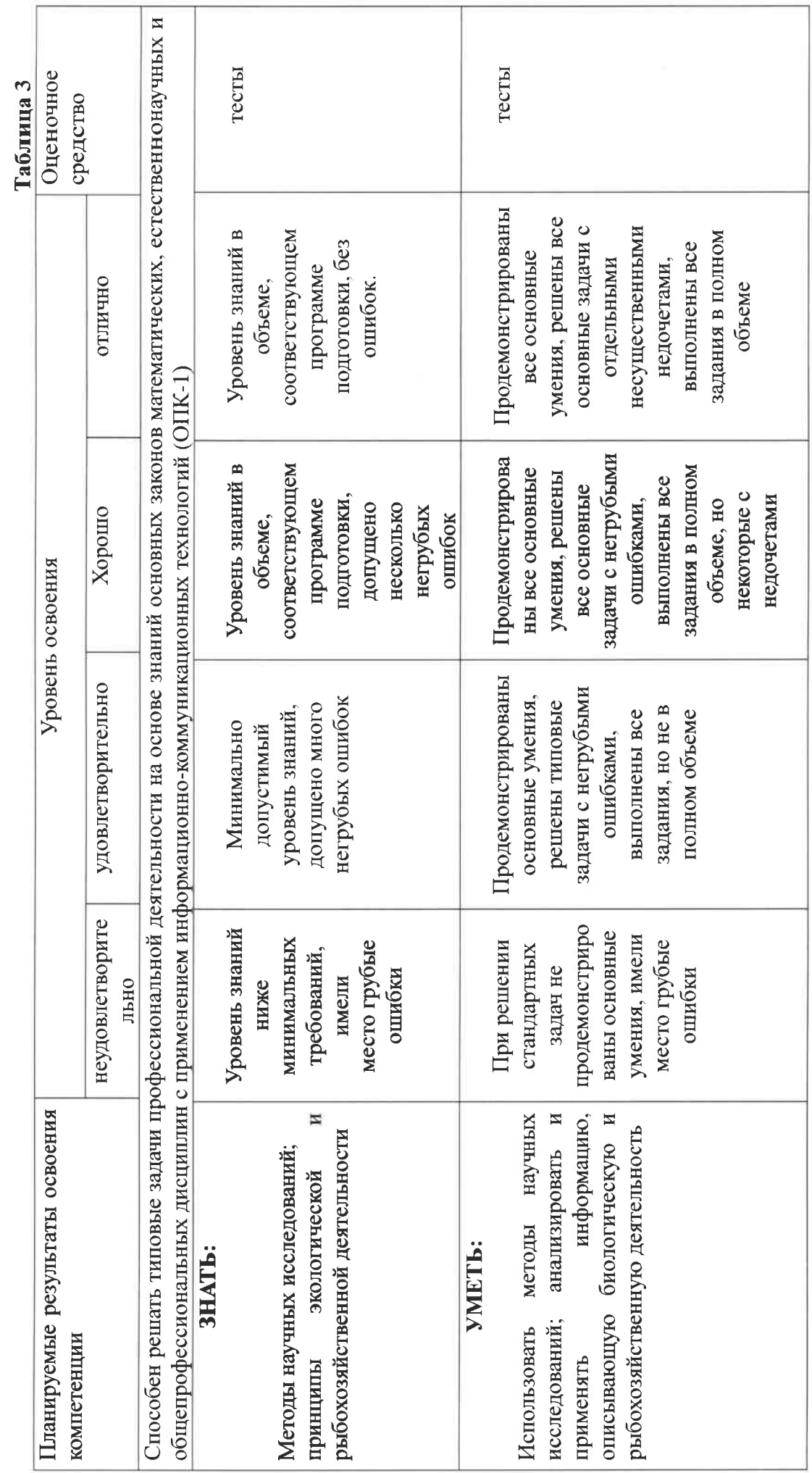

2. ПОКАЗАТЕЛИ И КРИТЕРИИ ОЦЕНИВАНИЯ КОМПЕТЕНЦИЙ НА РАЗЛИЧНЫХ ЭТАПАХ ИХ ФОРМИРОВАНИЯ,<br>ОПИСАНИЕ ШКАЛ ОЦЕНИВАНИЯ

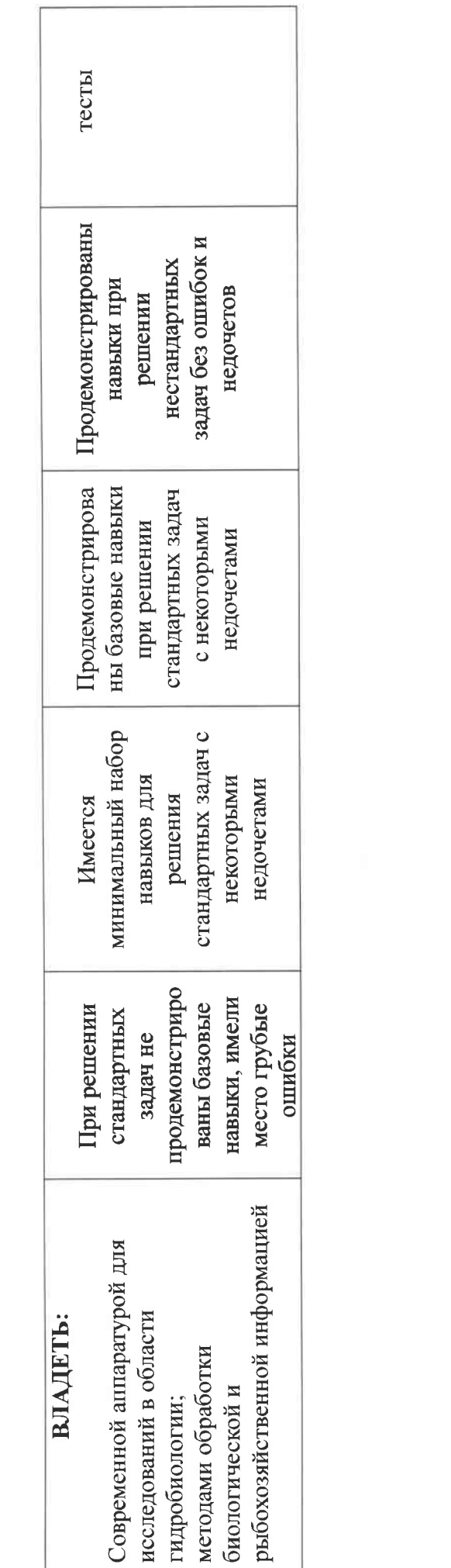

#### ПЕРЕЧЕНЬ КОНТРОЛЬНЫХ ЗАДАНИЙ И ИНЫХ МАТЕРИАЛОВ,  $3.$ НЕОБХОДИМЫХ ДЛЯ ОЦЕНКИ ЗНАНИЙ, УМЕНИЙ, НАВЫКОВ И ОПЫТА ДЕЯТЕЛЬНОСТИ

#### Типовые задания для текущего контроля успеваемости  $3.1$

#### 3.1.1. Тесты

Тесты для оценки компетенции: ОПК-1 «Способен решать типовые задачи профессиональной деятельности на основе знаний основных законов математических, естественнонаучных  $\mathbf{H}$ общепрофессиональных дисциплин  $\mathbf{c}$ применением информационно-коммуникационных технологий».

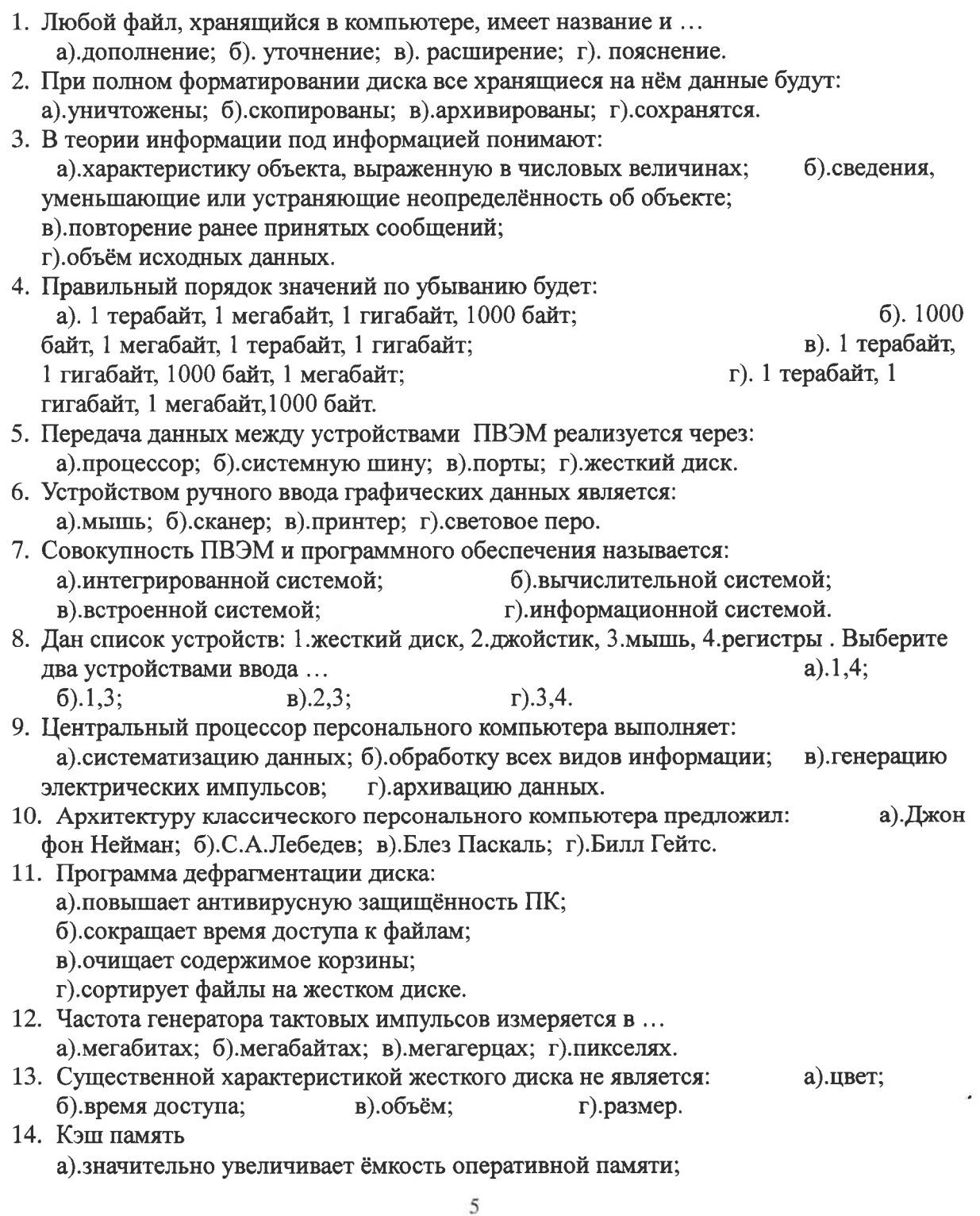

б). выполняет кодирование данных;

в). повышает быстродействие компьютера;

г). сохраняет секретные данные.

- 15. Разрядностью микропроцессора является:
	- а). размер кэш-памяти;

б) количество бит, обрабатываемых микропроцессором за один такт работы;

- в). физический объём регистров микропроцессора;
- г). количество байтов, занимаемых операционной системой.
- 16. Устройством, в котором хранение данных возможно только при включенном а).жесткий питании компьютера, является: в).оперативная б). постоянная память (ПЗУ); диск;
	- г). флэш-память. память:
- 17. В $IOS 3TO$ 
	- а). программа загрузки пользовательских файлов;
	- б). блок питания процессора;
	- в).программа архивирования данных;
	- г). набор программ, выполняющих тестирование устройств компьютера после его включения.
- 18. Энергозависимым устройством памяти ПВЭМ является:
	- a). Flash USB:
	- б).оперативное запоминающее устройство;
	- в). постоянное запоминающее устройство;
	- г). жесткий диск.
- 19. На материнской плате персонального компьютера размещается:
- в).центральный процессор; г).таймер. а). жесткий диск; б). блок питания; 20. Аббревиатура FAT расшифровывается как ...
- б). таблица размещения файлов; а). фатальная ошибка;
	- г). файлы с грифом "секретно". в). временные файлы;
- 21. При аварийном отключении компьютера данные не сохраняются в ...
	- г). в флэш-памяти. в).на жестком диске;  $(6)$ .в ПЗУ;  $O<sub>3</sub>$
- процессора 22. Количество двоичных разрядов ПВЭМ определяет г). устойчивость. в).разрядность; б). быстродействие; а).объём:
- 23. Программа, осуществляющая диалоговый режим, управляющая ресурсами и всеми а). программной оболочкой; узлами компьютера называется ...
	- в).интерфейсом; б).операционной системой;
	- г). транслятором.
- 24. Стиль любого выделенного фрагмента документа Word это ...
- а).определение границ фрагмента слева-справа,
	- определение отступов сверху-снизу от фрагмента,
	- в). набор различных параметров, присущих конкретному фрагменту,  $\Gamma$ ). определение вида и цвета рамки для фрагмента.
- 25. Если просматривать документ Word в режиме Структура, то отдельные строки будут помечены крестом: +. Значит эти строки являются ..  $a)$ .  $6$ ). первыми строками абзацев,
	- особыми строками документа,
		- в). заголовками разделов документа,
		- г). строками на английском языке.
- 26. Перед созданием документа Word пользователь может определить аббревиатуры некоторых слов, фраз и т.д. При дальнейшем вводе в документ аббревиатуры она ...
	- а). выделяется красным цветом,
- б). расшифровывается,

 $a)$ . $B$ 

 $6$ ).

в). подчеркивается,

г). размещается на отдельной строке.

27. Для того, чтобы автоматически создавать оглавление документа Word, необходимо предварительно создать ... а).заголовки

разделов тем же шрифтом, что и основной текст, подчеркнутых строк,

б). заголовки в виде

в). заголовки в виде г).заголовки,

 $B$ ).

оформленные стилями заголовков из коллекции стилей.

- 28. Предметный указатель в документе Word это ...
	- а). список первых слов всех абзацев.
	- б). список ключевых слов.

строк в рамках,

в). список ключевых слов с указанием страниц, на которых они находятся,

г). список формул в документе.

- 29. Если в документе Word выделить всю таблицу и нажать на клавицу Delete, то ...
	- а). таблица будет удалена,
		- б). содержимое всех ячеек будет очищено.
		- в). во все ячейки будут вставлены нули.
	- г). клавиша Delete на всю таблицу не действует.
- 30. Режим предварительного просмотра документа Word служит для ... а). увеличения текста, б) просмотра документа перед печатью.
	- в). вывода текста на печать, г). изменения размера шрифта для печати.
- 31. Адрес ячейки электронной таблицы Excel состоит из:
	- а). любой последовательности символов.
	- б). названия столбца и номера строки.
	- в). номера байта оперативной памяти, отвелённой под ячейку,  $\Gamma$ ).
	- номера строки и названия столбца.
- 32. Удаление выделенных строк/столбцов в таблице Excel можно делать с помощью...

а). клавиши Delete,

- б). контекстного меню команда 'Вырезать',
	- в). контекстного меню команда 'Очистить содержимое'.
	- г). команда 'Удалить' на вкладке Главная в группе Ячейки.
- 33. Для того, чтобы выполнить суммирование по каждому отдельно взятому столбцу таблицы Excel, нужно применить команду:  $a).$ объединить ячейки. б). применить фильтр.

г). Вставить

в).автосуммирование.

34. В электронных таблицах Excel со знака '=' начинаются записи в ячейку ...

а). числа. б). текста. в). строки комментария, г). формулы.

35. Для построения диаграммы для таблицы Excel курсор должен находиться ...

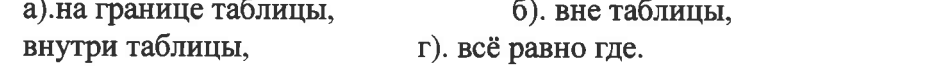

- 36. В электронной таблице Excel выделен диапазон ячеек А1:В3. Сколько выделено ячеек?
- $a)$ .5.  $6)$ .4,  $B).6,$  $\Gamma$ ).3. 37. В ячейке таблицы Excel записано число в экспоненциальной форме 1,2Е-3. Как записать это число в числовом формате?  $a)$ . 0,12.  $6)$ , 0,0012.  $B$ ).0,1212,  $r)$ , 0, 00012.
- 38. В таблице Excel в некоторой ячейке записана формула, в которой есть ссылка \$А\$10. Как называется эта ссылка? а). относительной. б)смешанной. в). нормальной, г).абсолютной.

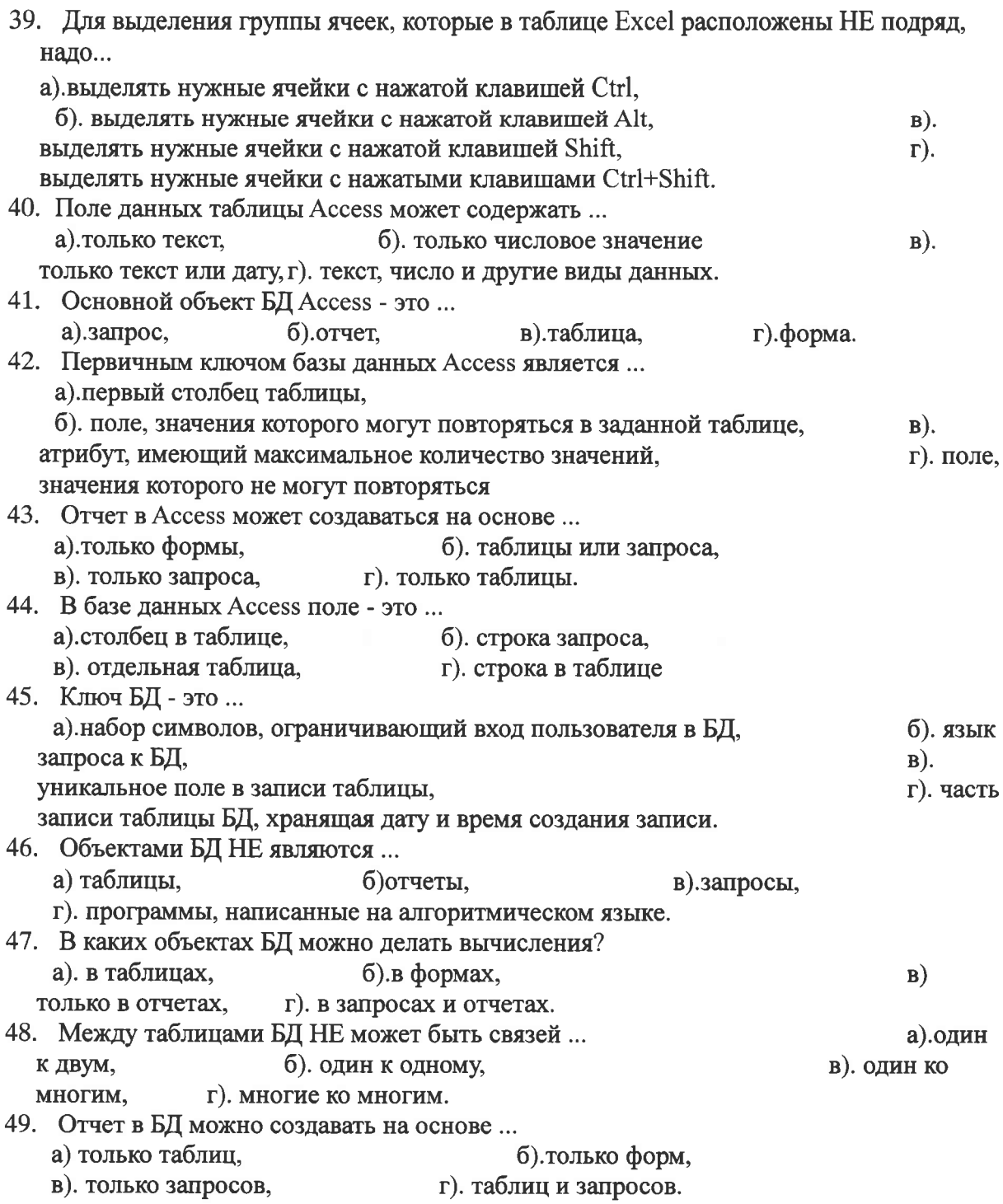

#### 3.2.2. Вопросы к зачёту с оценкой

Формируемая компетенция: способен решать типовые задачи профессиональной деятельности на основе знаний основных законов математических, естественнонаучных и общепрофессиональных дисциплин с применением информационно-коммуникационных технологий (ОПК-1)

- 1. В чем состоит назначение текстового процессора Word?
- 2. Какие элементы содержит окно Word?
- $\mathbf{3}$ В документе Word имеется таблица. Если щелкнуть по некоторой ячейке таблицы, то она будет на сером фоне. Что это значит?.
- 4. Что такое стиль фрагмента документа Word?
- 5. Перед созданием документа Word пользователь может определить аббревиатуры некоторых слов, фраз и т.д. Что происходит с аббревиатурой при дальнейшем вводе её в документ?
- 6. В документе Word пользователь работает с командой 'Формула'. В чем особенность выбора скобок из шаблонов скобок?
- 7. Чтобы автоматически создавать оглавление документа Word, что необходимо сделать предварительно?
- 8. Для чего служит режим предварительного просмотра документа Word?
- 9. Назовите "горячие" клавиши для команд: а)переход на новую страницу; б). Переход в конец документа; в).переход в начало локумента.
- 10. "Горячие" клавиши для выделения одного предложения внутри абзаца.
- 11. Какие виды списков можно создать в документе Word?
- 12. В документе Word рисунки, состоящие из многих элементов можно рисовать в пределах особой рамки - полотна. В чем заключается главное удобство полотна?
- 13. Из чего состоит адрес ячейки электронной таблицы Excel?
- 14. Какие виды записей в электронных таблицах Excel начинаются со знака '='?
- 15. Где должен находиться курсор при построении диаграммы для таблицы Excel?
- 16. Что означает запись в ячейке таблицы Excel 1,23E-5?
- 17. В таблице Excel в некоторой ячейке записана формула, в которой есть ссылка \$A\$10. Как называется эта ссылка?
- 18. Что означает запись в ячейке таблицы Excel: Лист1!В35?
- 19. Перечислите все виды ссылок в ячейках Excel.
- 20. Как произвести выделение группы ячеек, если в таблице Excel они расположены НЕ подряд?
- 21. Что такое маркер заполнения?
- 22. Как быстро записать в столбец/строку массив значений 1, 5, 10, 15, ...?
- 23. Какой объект является основным в БД Access
- 24. Что такое первичный ключ базы данных Access?
- 25. На основе каких объектов может создаваться отчет в Access?
- 26. Что из себя представляет поле в базе данных Access?-
- 27. В каких объектах БД можно делать вычисления?
- 28. Какие возможны связи между таблицами БД?
- 29. Информатика: наука, технологии, индустрия.
- 30. Информация. Мера и качество информации. Свойства информации.
- 31. Двоичная система счисления. Связь её с десятичной системой счисления. Перевод чисел из одной системы в другую и наоборот.
- 32. Восьмеричная система счисления. Связь её с десятичной системой счисления. Перевод чисел из одной системы в другую и наоборот.
- 33. Шестнадцатеричная система счисления. Связь её с десятичной системой счисления. Перевод чисел из одной системы в другую и наоборот.
- 34. Архитектура ПЭВМ. Принципы построения классического персонального компьютера.
- 35. Структура ПЭВМ. Состав системной (материнской) платы.
- 36. Микропроцессор: основные узлы и их назначение.
- 37. Генератор тактовых импульсов. Системная шина.
- 38. Состав и характеристика основной памяти ПЭВМ.
- 39. Устройства внешней памяти.
- 40. Устройства ввода ПЭВМ.
- 41. Устройства вывода ПЭВМ.
- 42. Порты, адаптеры, контроллеры.
- 43. Файловая структура информации.
- 44. Операционная система DOS. Составляющие элементы и их назначение.
- 45. Виды операционных систем.
- 46. Требования к операционным системам.
- 47. Операционная система Windows XP. Характеристики Windows XP.
- 48. Операционные системы UNIX, OS/2. Особенности этих систем.
- 49. Графический интерфейс Windows XP. Панель задач.
- 50. Программное обеспечение ПЭВМ системное и специальное.
- 51. Текстовые редакторы WordPad и Блокнот.

#### $\overline{4}$ . МЕТОДИЧЕСКИЕ МАТЕРИАЛЫ, ОПРЕДЕЛЯЮЩИЕ ПРОЦЕДУРЫ ОЦЕНИВАНИЯ ЗНАНИЙ, УМЕНИЙ И НАВЫКОВИ ОПЫТА ДЕЯТЕЛЬНОСТИ, ХАРАКТЕРИЗУЮШИХ ЭТАПЫ ФОРМИРОВАНИЯ КОМПЕТЕНЦИЙ

#### Критерии оценивания знаний обучающихся при проведении тестирования:

Результат тестирования оценивается по процентной шкале оценки. Каждому обучающемуся предлагается комплект тестовых заданий из 25 вопросов:

- Отметка «отлично» 25-22 правильных ответов.
- Отметка «хорошо» 21-18 правильных ответов.
- Отметка «удовлетворительно» 17-13 правильных ответов.
- Отметка «неудовлетворительно» менее 13 правильных ответов

#### Критерии знаний при проведении зачета с оценкой:

• Отметка «отлично» - выполнены все виды учебной работы, предусмотренные учебным планом. Обучающийся демонстрирует соответствие знаний, умений, навыков приведенным в таблицах показателям, оперирует приобретенными знаниями, умениями, навыками, применяет их в ситуациях повышенной сложности. При этом могут быть допущены неточности, затруднения при аналитических операциях, переносе знаний и умений на новые, нестандартные ситуации.

• Отметка «хорошо» - выполнены все виды учебной работы, предусмотренные учебным планом. Обучающийся демонстрирует соответствие знаний, умений, навыков приведенным в таблицах показателям, оперирует приобретенными знаниями, умениями, навыками, применяет их в стандартных ситуациях. При этом могут быть допущены незначительные ошибки, неточности, затруднения при аналитических операциях, переносе знаний и умений на новые, нестандартные ситуации.

• Отметка «удовлетворительно» - не выполнен один или более видов учебной работы, предусмотренных учебным планом. Обучающийся демонстрирует неполное соответствие знаний, умений, навыков приведенным в таблицах показателям, допускаются значительные ошибки, проявляется частичное отсутствие знаний, умений, навыков по ряду показателей, обучающийся испытывает значительные затруднения при оперировании знаниями и умениями при их переносе на новые ситуации. -

• Отметка «неудовлетворительно» - не выполнены виды учебной работы, предусмотренные учебным планом. демонстрирует неполное соответствие знаний, умений, навыков приведенным в таблицах показателей, допускаются значительные ошибки, проявляется отсутствие знаний, умений, навыков по большему ряду показателей, обучающийся испытывает значительные затруднения при оперировании знаниями и умениями при их переносе на новые ситуации.

#### 5. ДОСТУПНОСТЬ И КАЧЕСТВО ОБРАЗОВАНИЯ ДЛЯ ЛИЦ С ОВЗ

При необходимости инвалидам и лицам с ограниченными возможностями здоровья предоставляется дополнительное время для полготовки ответа на зачете.

При проведении процедуры оценивания результатов обучения инвалидов и лиц с ограниченными возможностями здоровья могут использоваться собственные технические средства.

Процедура оценивания результатов обучения инвалидов и лиц с ограниченными возможностями здоровья по дисциплине предусматривает предоставление информации в формах, адаптированных к ограничениям их здоровья и восприятия информации:

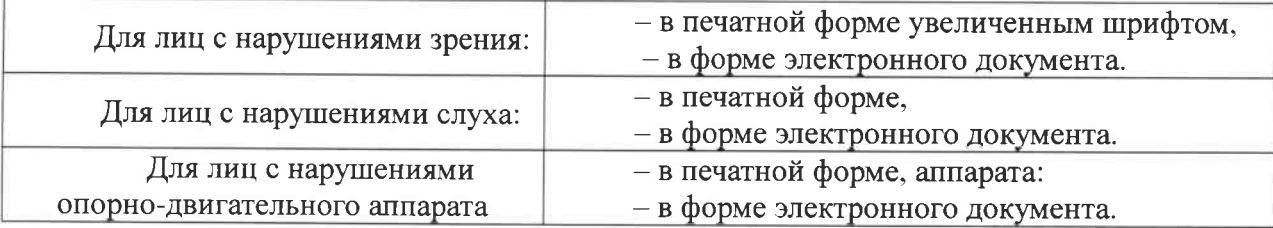

При проведении процедуры оценивания результатов обучения инвалидов и лиц с ограниченными возможностями здоровья по дисциплине обеспечивает выполнение следующих дополнительных требований в зависимости от индивидуальных особенностей, обучающихся:

а) инструкция по порядку проведения процедуры оценивания предоставляется в доступной форме (устно, в письменной форме);

б) доступная форма предоставления заданий оценочных средств (в печатной форме, в печатной форме увеличенным шрифтом, в форме электронного документа, задания зачитываются преподавателем):

в) доступная форма предоставления ответов на задания (письменно на бумаге, набор ответов на компьютере, устно).

При необходимости для обучающихся с ограниченными возможностями здоровья и инвалидов процедура оценивания результатов обучения по дисциплине может проводиться в несколько этапов.

Проведение процедуры оценивания результатов обучения инвалидов и лиц с ограниченными возможностями здоровья допускается с использованием дистанционных образовательных технологий.

#### **РЕПЕНЗИЯ**

## на рабочую программу по дисциплине «ИНФОРМАТИКА» 35.03.08 «Водные биоресурсы и аквакультура» (квалификация выпускника - «бакалавр»), очная форма обучения

Разработчики: Смирнова Е.М., к.п.н., доцент

Кафедра: биохимии и физиологии ФГБОУ ВО СПбГУВМ

В программе отражены:

- Цели освоения дисциплины, соотнесенные с общими целями ОПОП.  $1.$
- Место дисциплины в структуре ОПОП. Дано описание логической и содержательно- $\overline{2}$ . методической взаимосвязи с другими частями ОПОП. Указаны требования к «входным» знаниям, умениям и готовностям обучающегося, необходимые при освоении данной дисциплины и приобретенные в результате освоения предшествующих дисциплин. Также указаны теоретические дисциплины и практики, для которых освоение данной дисциплины необходимо как предшествующее.
- Компетенции обучающегося, формируемые в результате освоения дисциплины. Указан  $\overline{3}$ перечень и описание компетенций, а также требования к знаниям, умениям и навыкам, полученным в ходе изучения дисциплины.
- Структура и содержание дисциплины:  $\overline{4}$ .
	- Общая трудоемкость дисциплины в зачетных единицах и часах;
	- Формы контроля по учебному плану
	- Тематический план изучения учебной дисциплины;
	- Программы лекционных, семинарских (практических) занятий, самостоятельной работы содержат тематические планы, перечни основных понятий и категорий, списки литературы.
- Образовательные технологии, указанные по видам учебной работы (аудиторной,  $5.$ внеаудиторной).
- Оценочные средства для текущего контроля успеваемости, промежуточной аттестации по 6. итогам освоения дисциплины и учебно-методическое обеспечение. Приводятся контрольные вопросы и задания для проведения текущего контроля и промежуточной аттестации по итогам освоения дисциплины, а также для контроля самостоятельной работы обучающегося по отдельным разделам дисциплины.
- Учебно-методическое и информационное обеспечение дисциплины содержит перечень  $7.$ основной литературы, дополнительной литературы, программного обеспечения и Интернет-ресурсы.
- фактические Указаны обеспечение лисциплины. Материально-техническое 8. специализированные лаборатории и кабинеты с перечнем оборудования и технических средств обучения, обеспечивающих проведение всех видов учебной работы.

#### Заключение:

На основании вышеизложенного, рассматриваемая рабочая программа может быть использована для обеспечения основной профессиональной образовательной программы по направлению подготовки 35.03.08 «Водные биоресурсы и аквакультура».

Рецензент: кандидат технических наук, Чумаков С.И. доцент СПБГТИ (ТУ) Начальник отде

#### **РЕШЕНЗИЯ**

## на рабочую программу по дисциплине «ИНФОРМАТИКА» 35.03.08 «Водные биоресурсы и аквакультура» (квалификация выпускника - «бакалавр»), очная форма обучения

#### Разработчики: Смирнова Е.М., к.п.н.

Кафедра: неорганической химии и биофизики ФГБОУ ВО СПбГУВМ

В программе отражены:

- Цели освоения дисциплины, соотнесенные с общими целями ОПОП.  $\mathbf{1}$ .
- Место дисциплины в структуре ОПОП. Дано описание логической и содержательно- $\overline{2}$ . методической взаимосвязи с другими частями ОПОП. Указаны требования к знаниям, умениям и готовностям обучающегося, необходимым при освоении данной дисциплины и приобретенным в результате освоения предшествующих дисциплин.
- $\overline{3}$ . Компетенции обучающегося, формируемые в результате освоения дисциплины. Указан перечень и описание компетенций, а также требования к знаниям, умениям и навыкам, полученным в ходе изучения дисциплины.
- $\overline{4}$ . Структура и содержание дисциплины:
	- Общая трудоемкость дисциплины в зачетных единицах и часах;
	- Формы контроля по учебному плану
	- Тематический план изучения учебной дисциплины;
	- Программы лекционных, семинарских (практических) занятий, самостоятельной работы содержат тематические планы, перечни основных понятий и категорий, списки литературы.
- 5. Образовательные технологии, указанные по видам учебной работы (аудиторной, внеаудиторной).
- Оценочные средства для текущего контроля успеваемости, промежуточной аттестации по 6. итогам освоения дисциплины и учебно-методическое обеспечение. Приводятся контрольные вопросы и задания для проведения текущего контроля и промежуточной аттестации по итогам освоения дисциплины, а также для контроля самостоятельной работы обучающегося по отдельным разделам дисциплины.
- $7.$ Учебно-методическое и информационное обеспечение дисциплины содержит перечень основной литературы, дополнительной литературы, программного обеспечения и Интернет-ресурсы.
- 8. Материально-техническое обеспечение дисциплины. Указаны фактические специализированные лаборатории и кабинеты с перечнем оборудования и технических средств обучения, обеспечивающих проведение всех видов учебной работы.

основании вышеизложенного, рассматриваемая рабочая программа может быть Ha использована для обеспечения основной профессиональной образовательной программы по направлению подготовки 35.03.08 «Водные биоресурсы и аквакультура».

#### Рецензент.

доктор биологических наук, профессор ФГБОУ ВО СПбГУВМ Дата 20.06.2021 г.

Л.Ю. Карпенко